# $Java^m 2$ Networking

**Justin Couch** 

### McGraw-Hill

New York San Francisco Washington, D.C. Auckland Bogotá Caracas Lisbon London Madrid Mexico City Milan Montreal New Delhi San Juan Singapore Sydney Tokyo Toronto

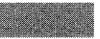

 $\bar{z}$ 

 $\cdot$ 

# **EXAMPLE CONTENTS**

Preface ix Acknowledgments xiii

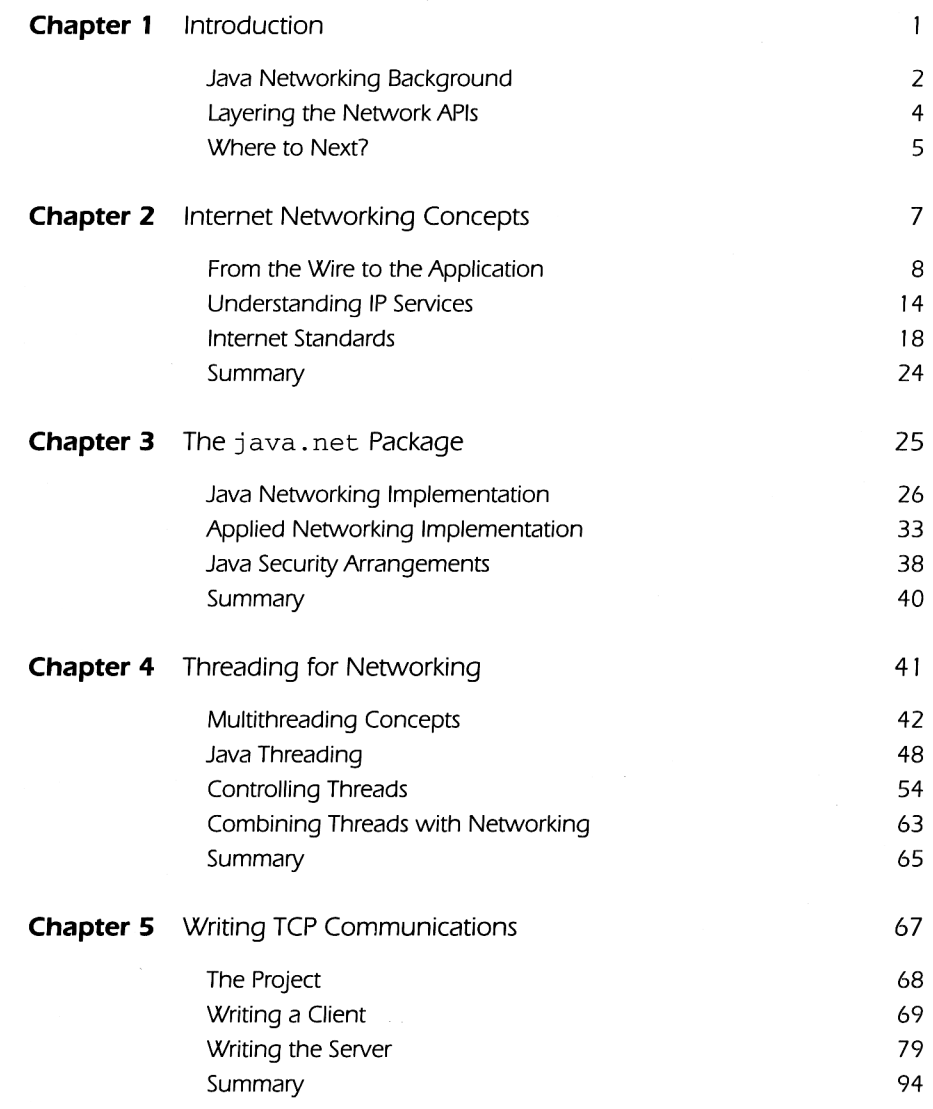

**Britannich** 

## Contents

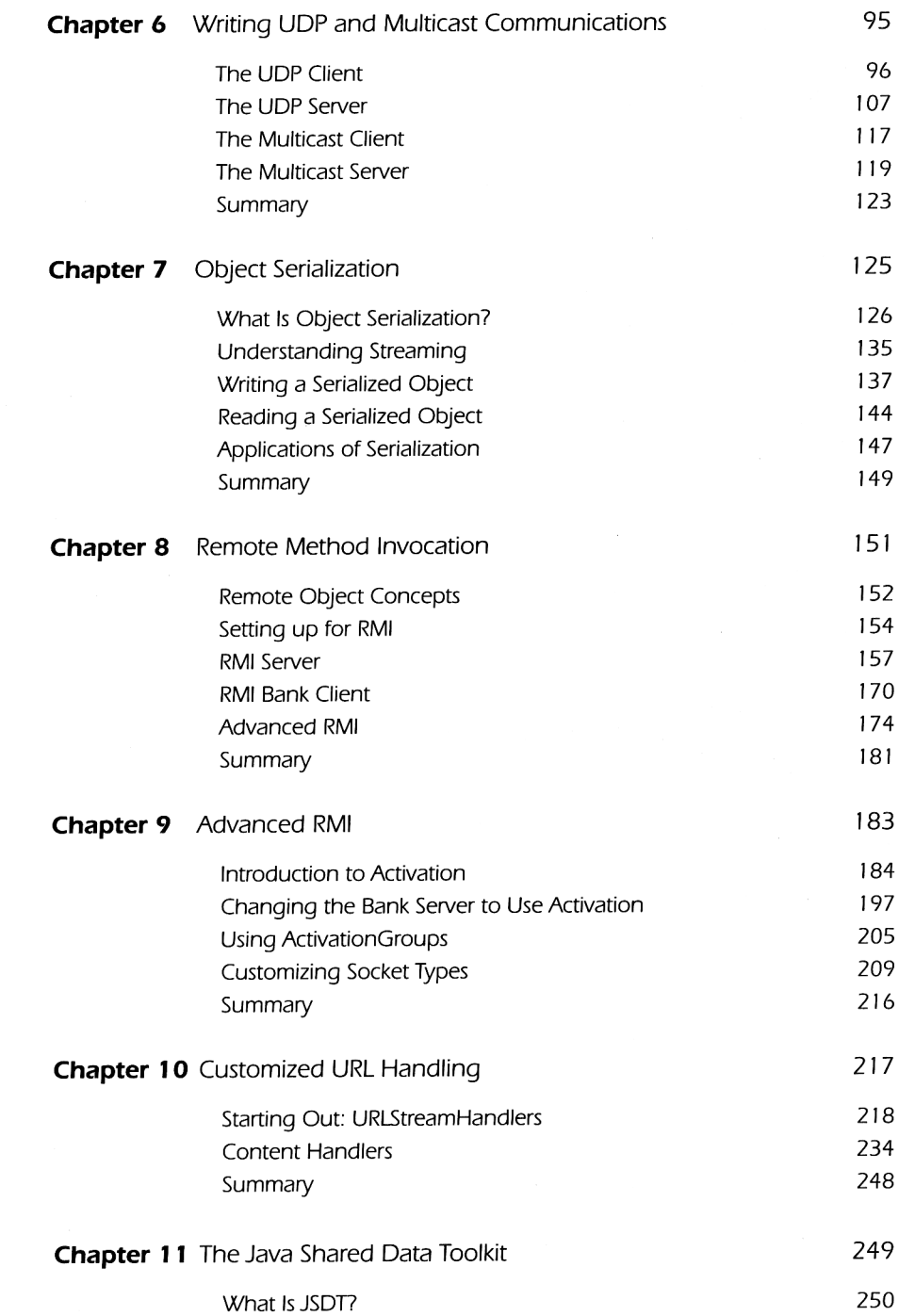

Vİ

Contents **VII** Collaborative Concepts in Detail 252 Setting Up for JSDT 255 JSDT Bank Server 262 JSDT Bank Client 274 Alternative Design Notes 282

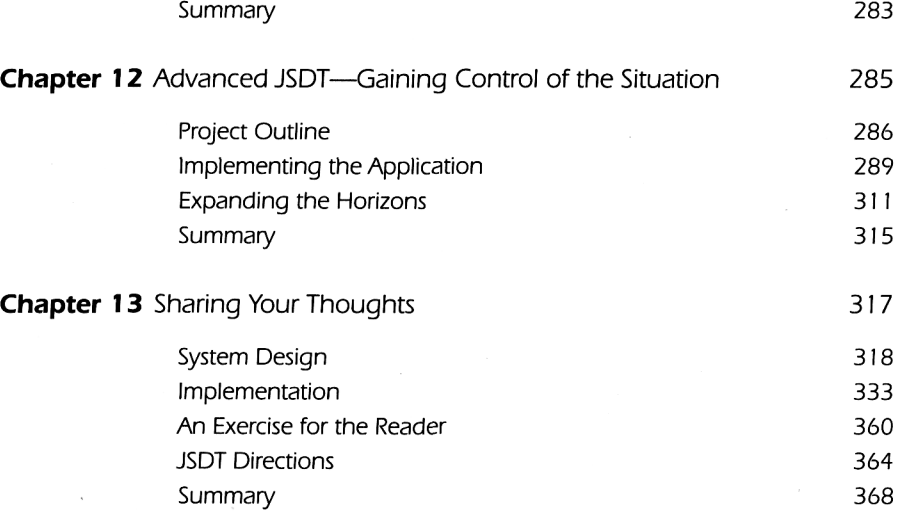

Index 369